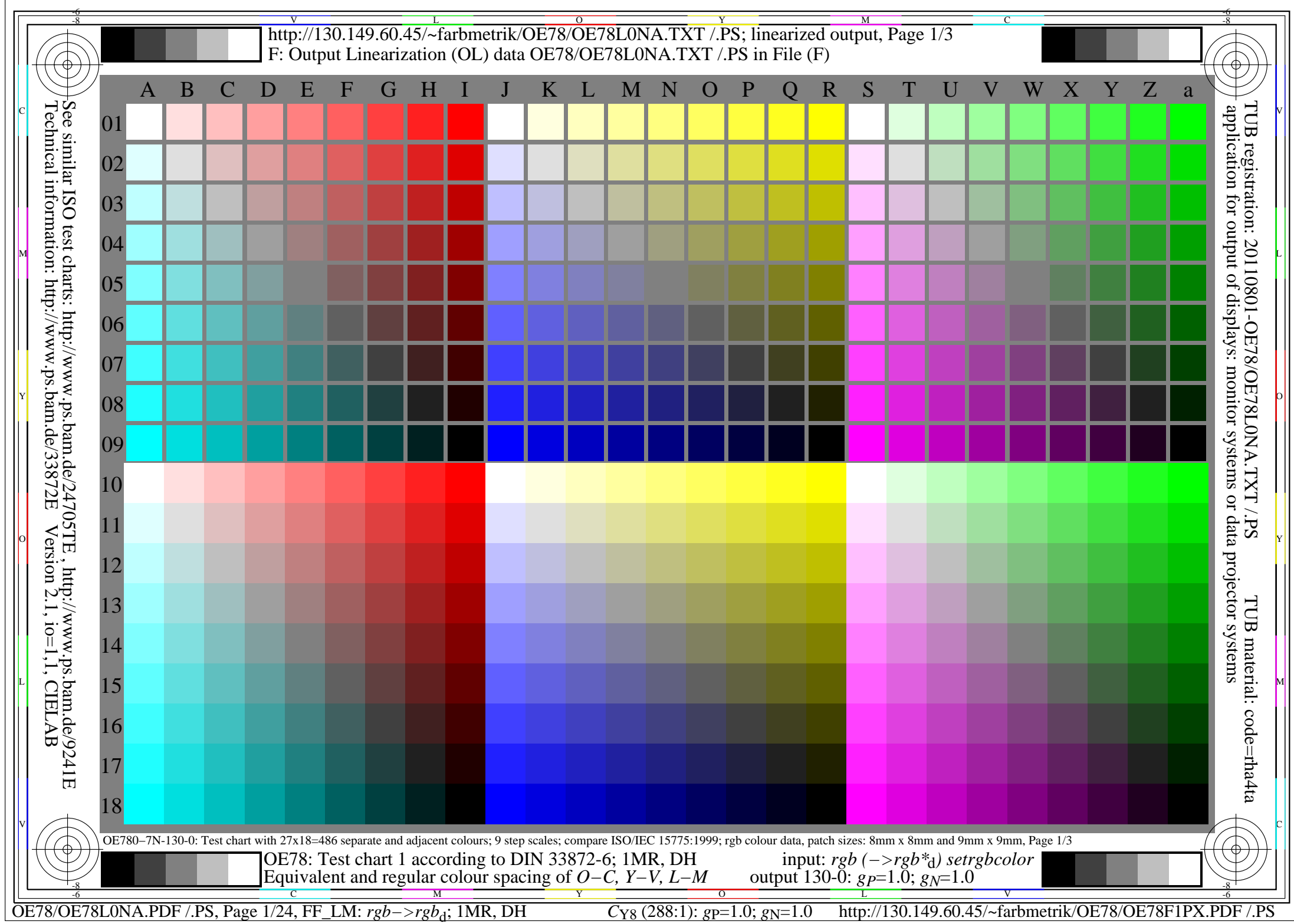

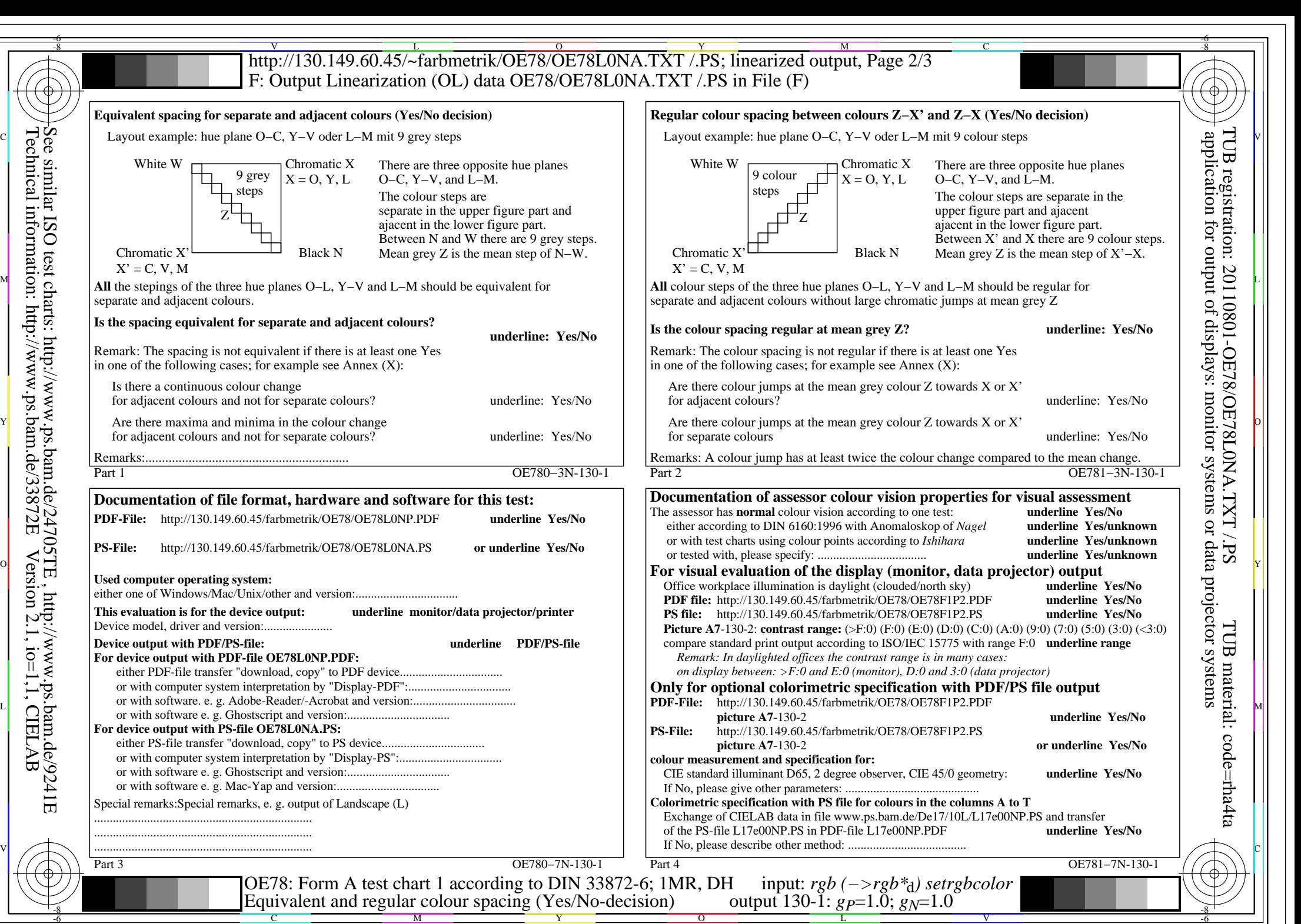

OE78/OE78L0NA.PDF /.PS, Page 2/24, FF\_LM: *rgb−>rgb*d; 1MR, DH *C*Y8 (288:1): *g*P=1.0; *g*N=1.0 http://130.149.60.45/~farbmetrik/OE78/OE78F1PX.PDF /.PS

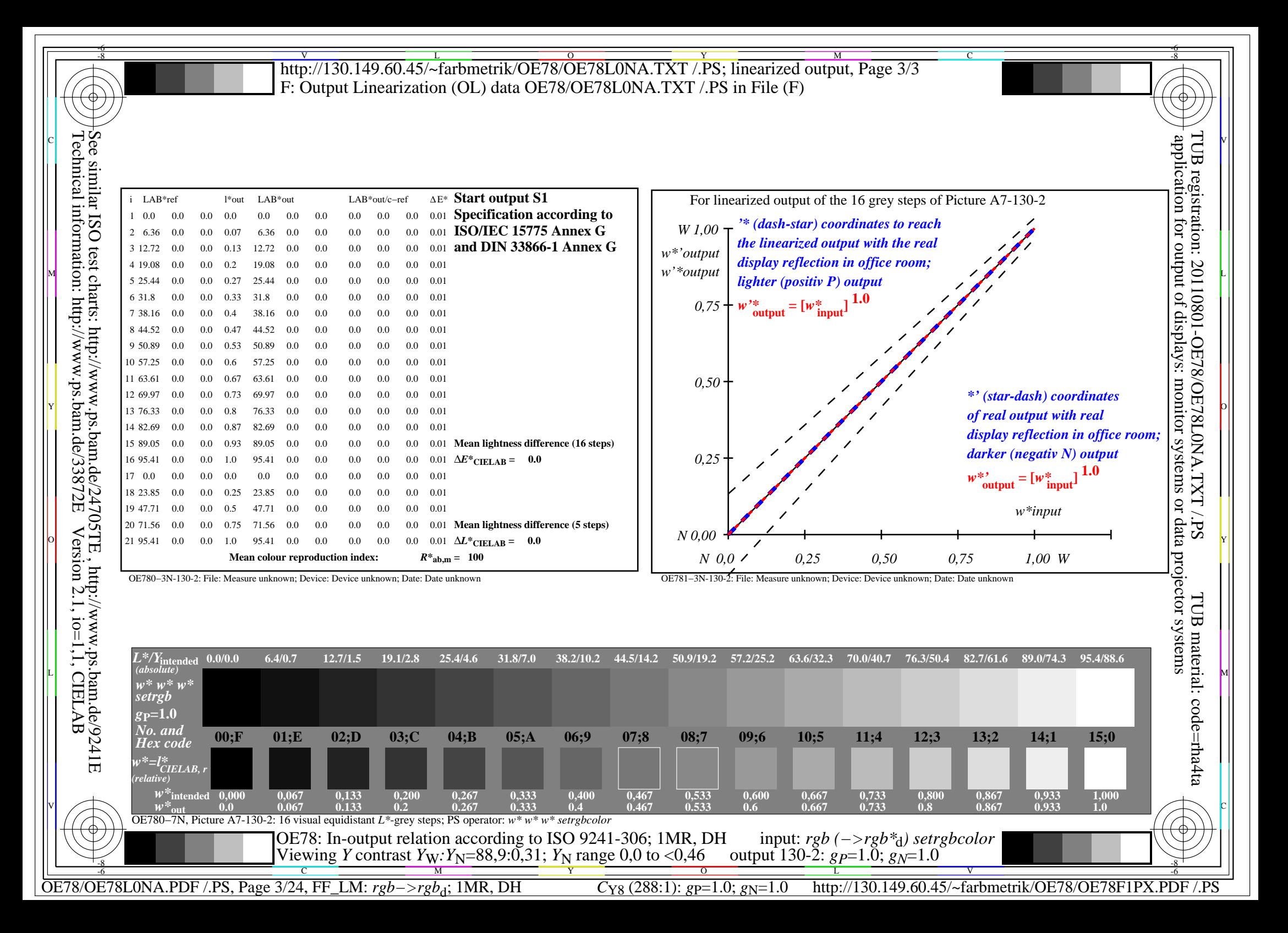

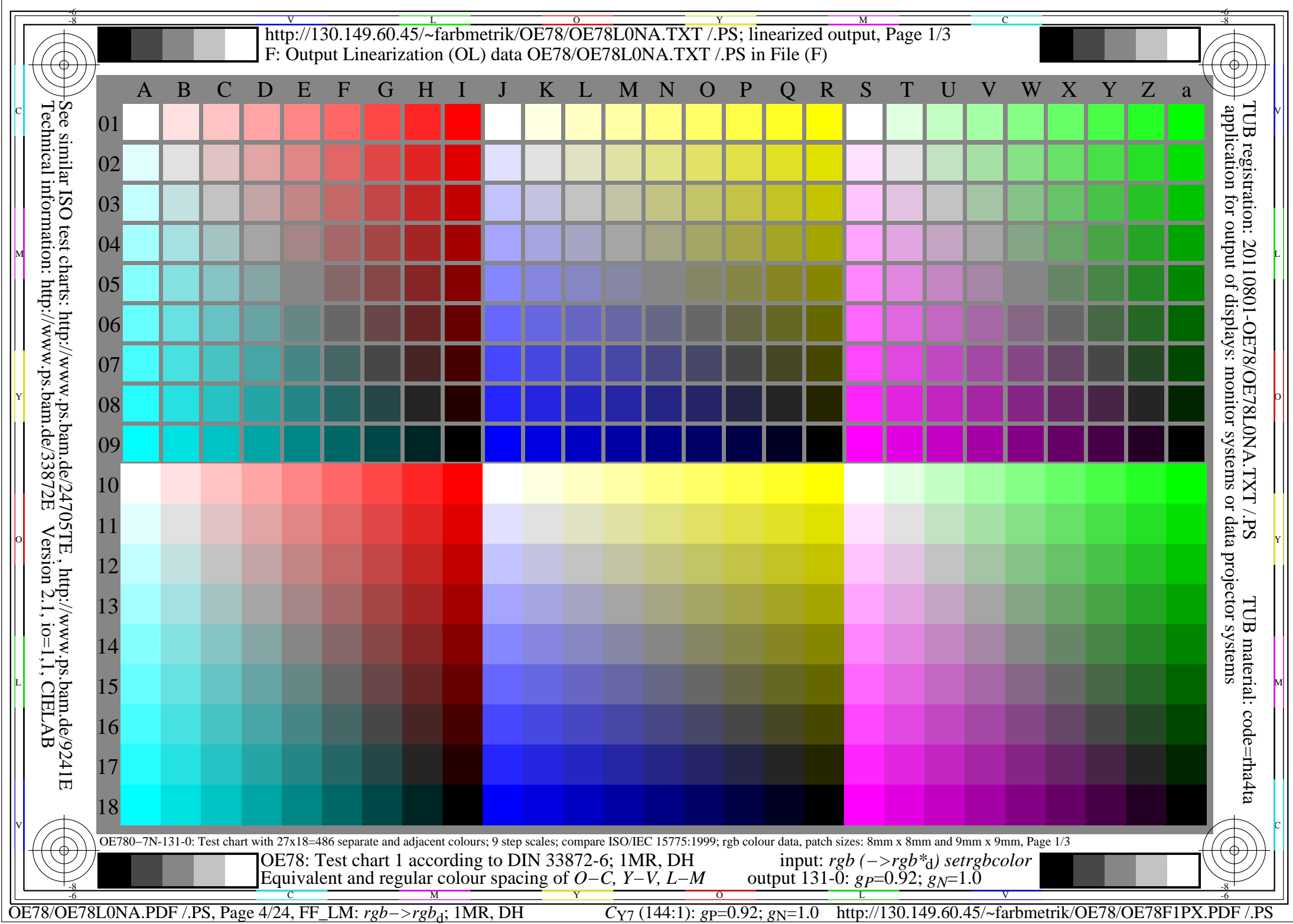

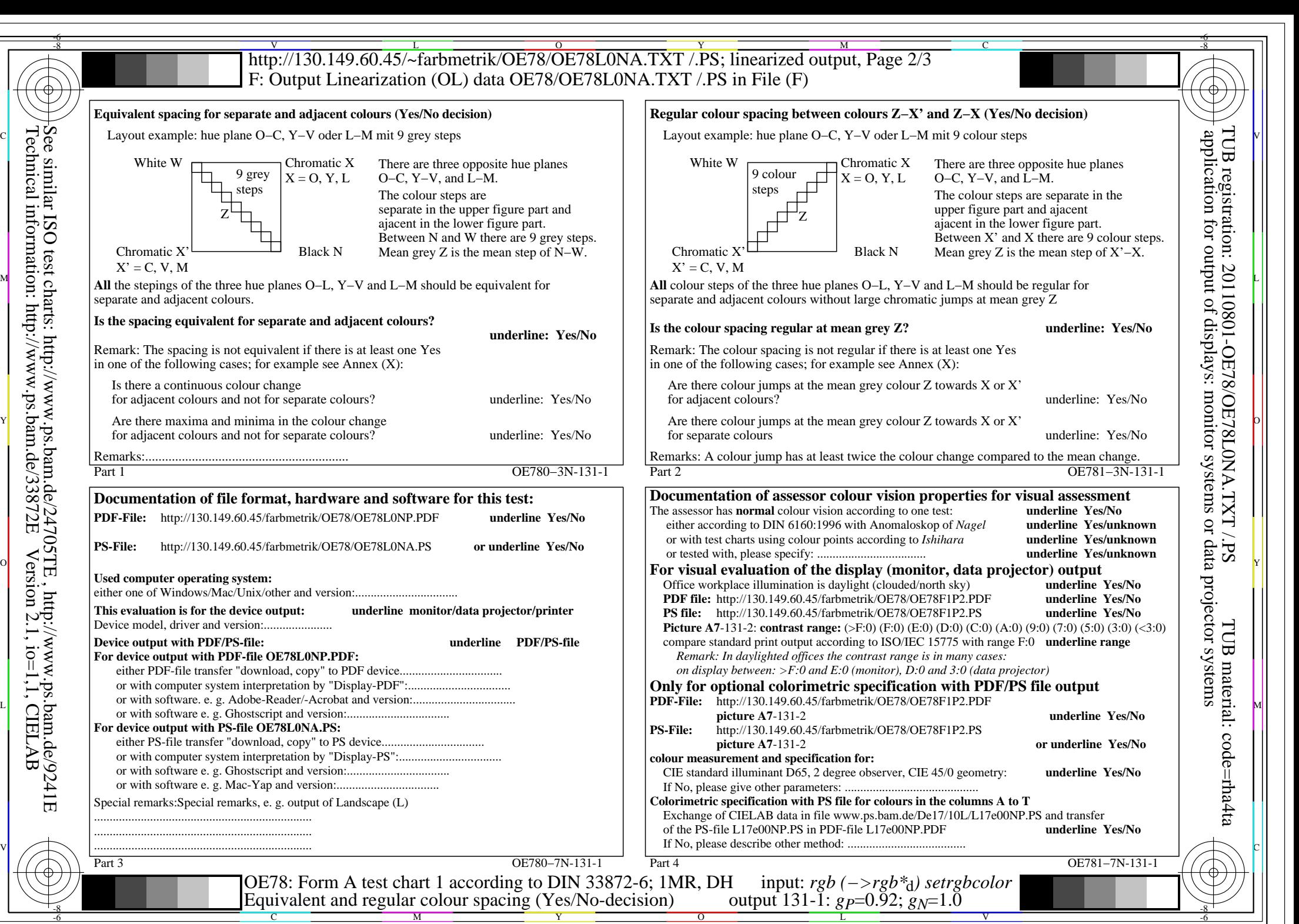

OE78/OE78L0NA.PDF /.PS, Page 5/24, FF\_LM: *rgb−>rgb*d; 1MR, DH *C*Y7 (144:1): *g*P=0.92; *g*N=1.0 http://130.149.60.45/~farbmetrik/OE78/OE78F1PX.PDF /.PS

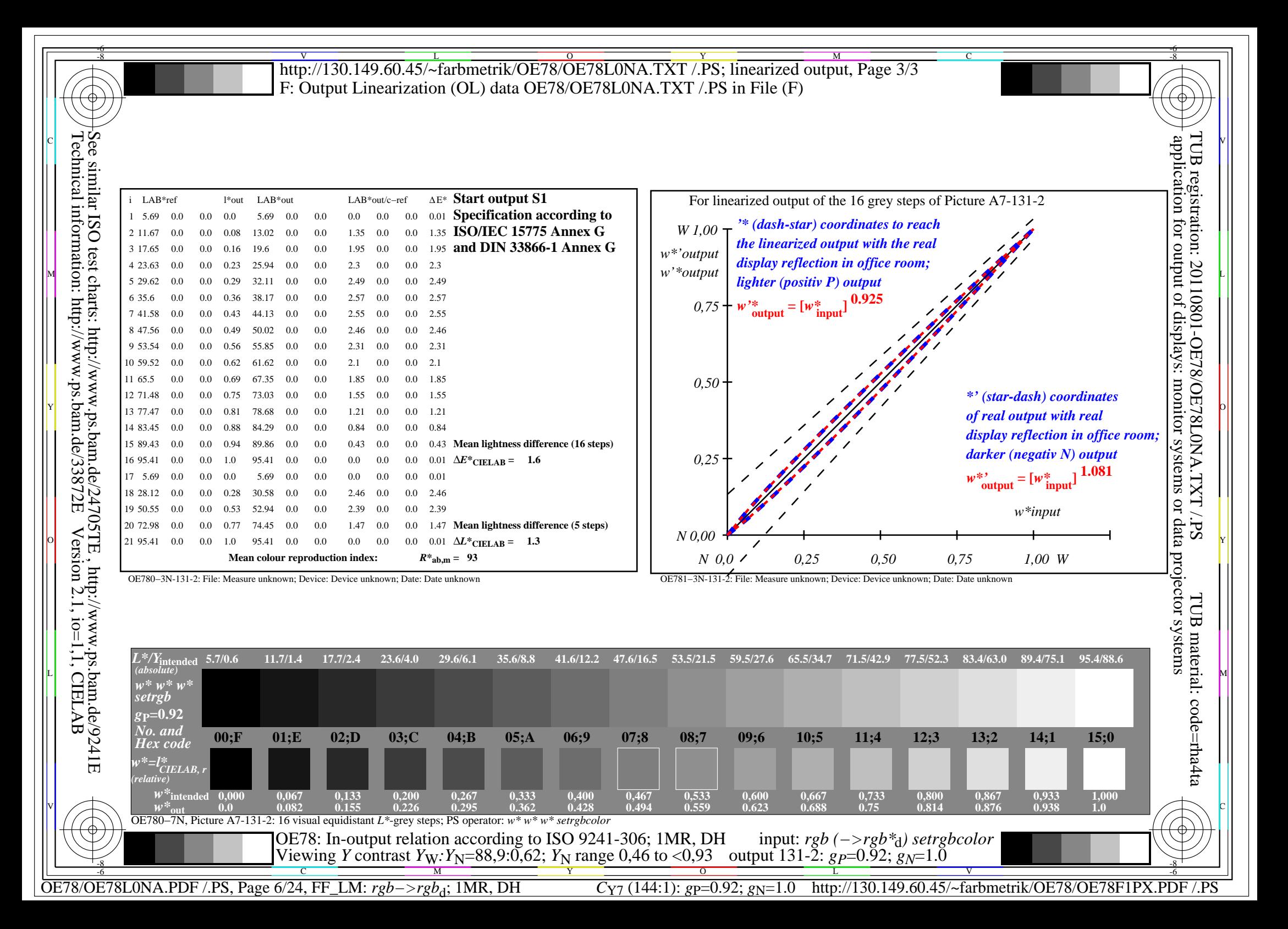

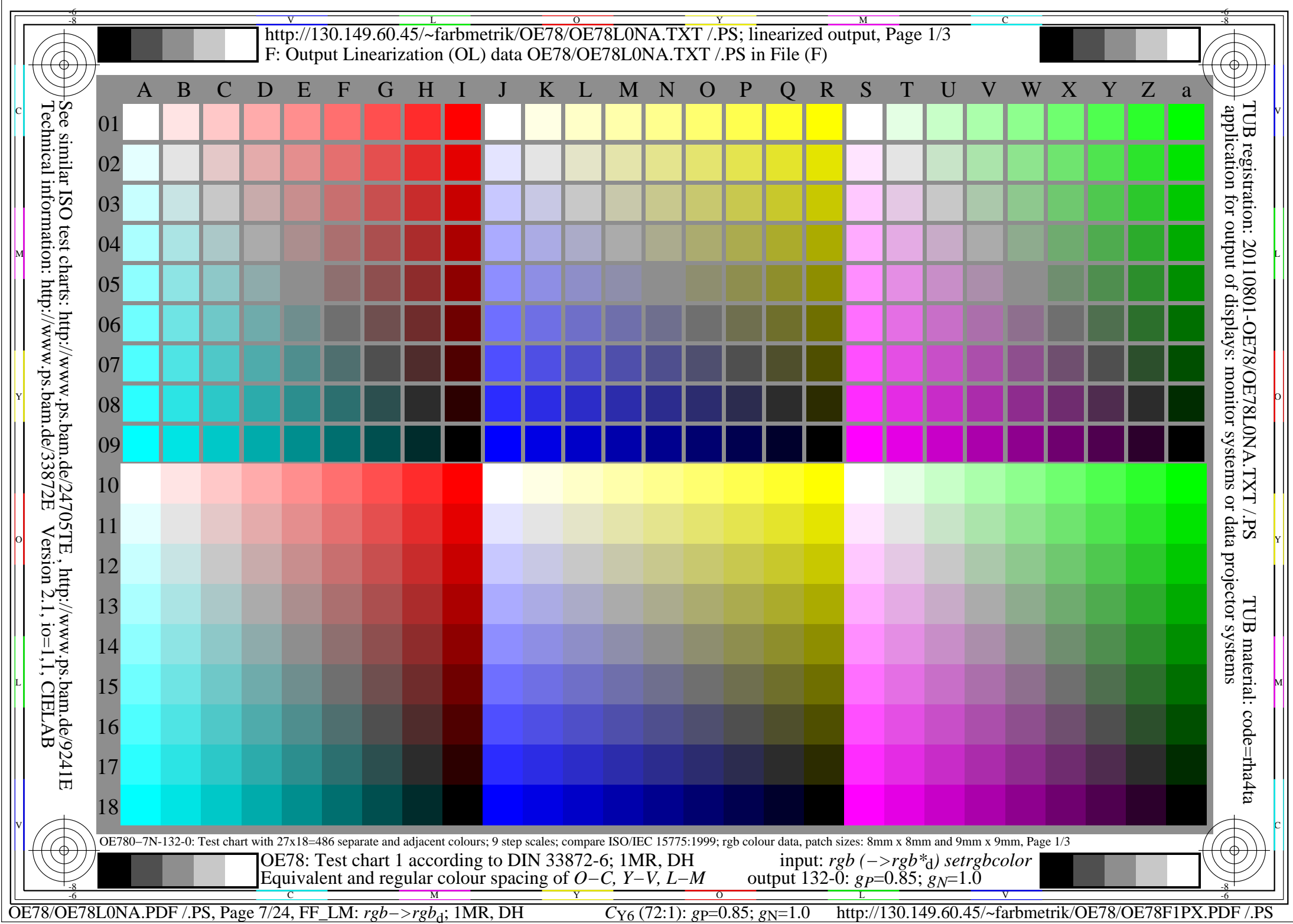

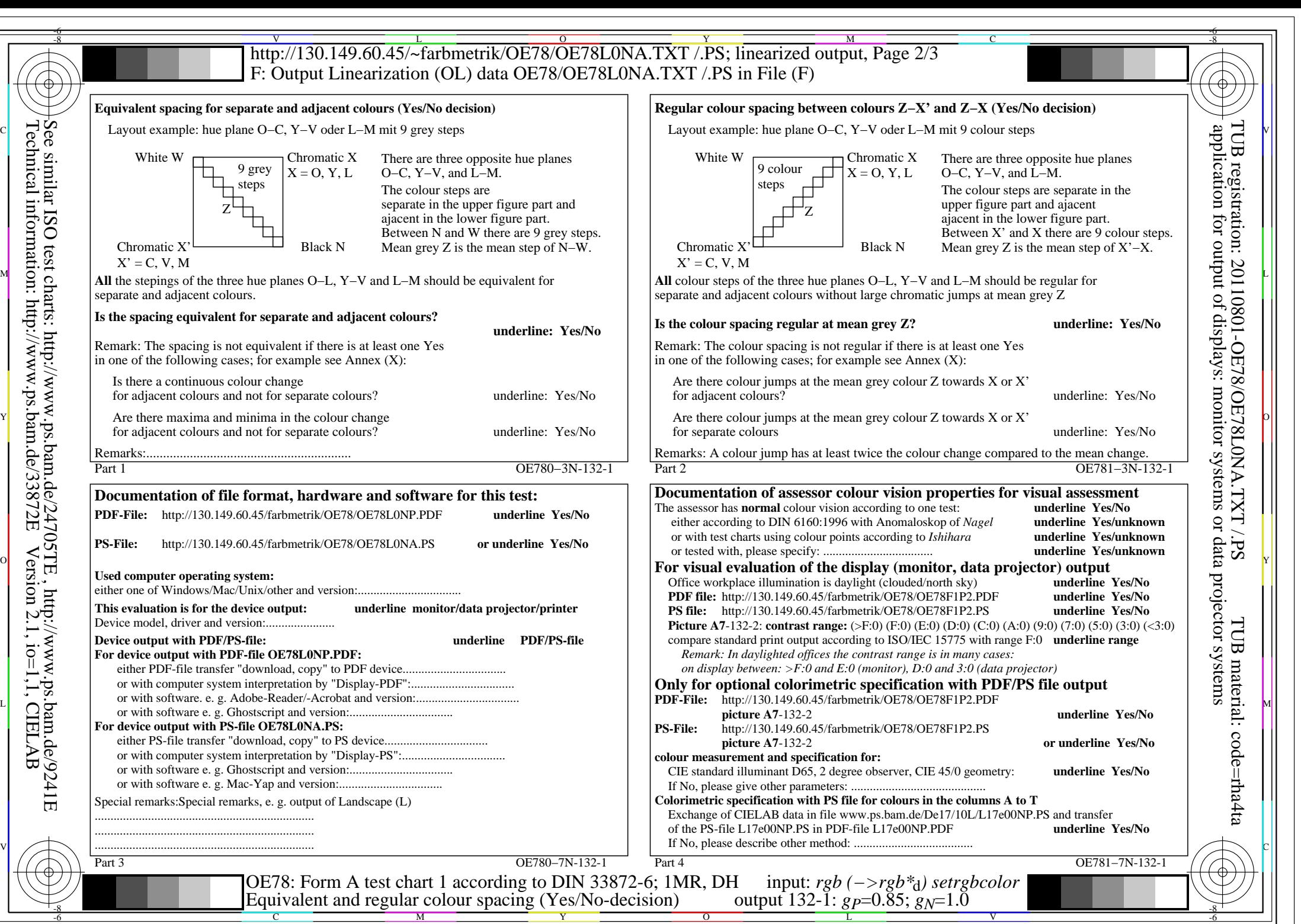

OE78/OE78L0NA.PDF /.PS, Page 8/24, FF\_LM: *rgb−>rgb*d; 1MR, DH *C*Y6 (72:1): *g*P=0.85; *g*N=1.0 http://130.149.60.45/~farbmetrik/OE78/OE78F1PX.PDF /.PS

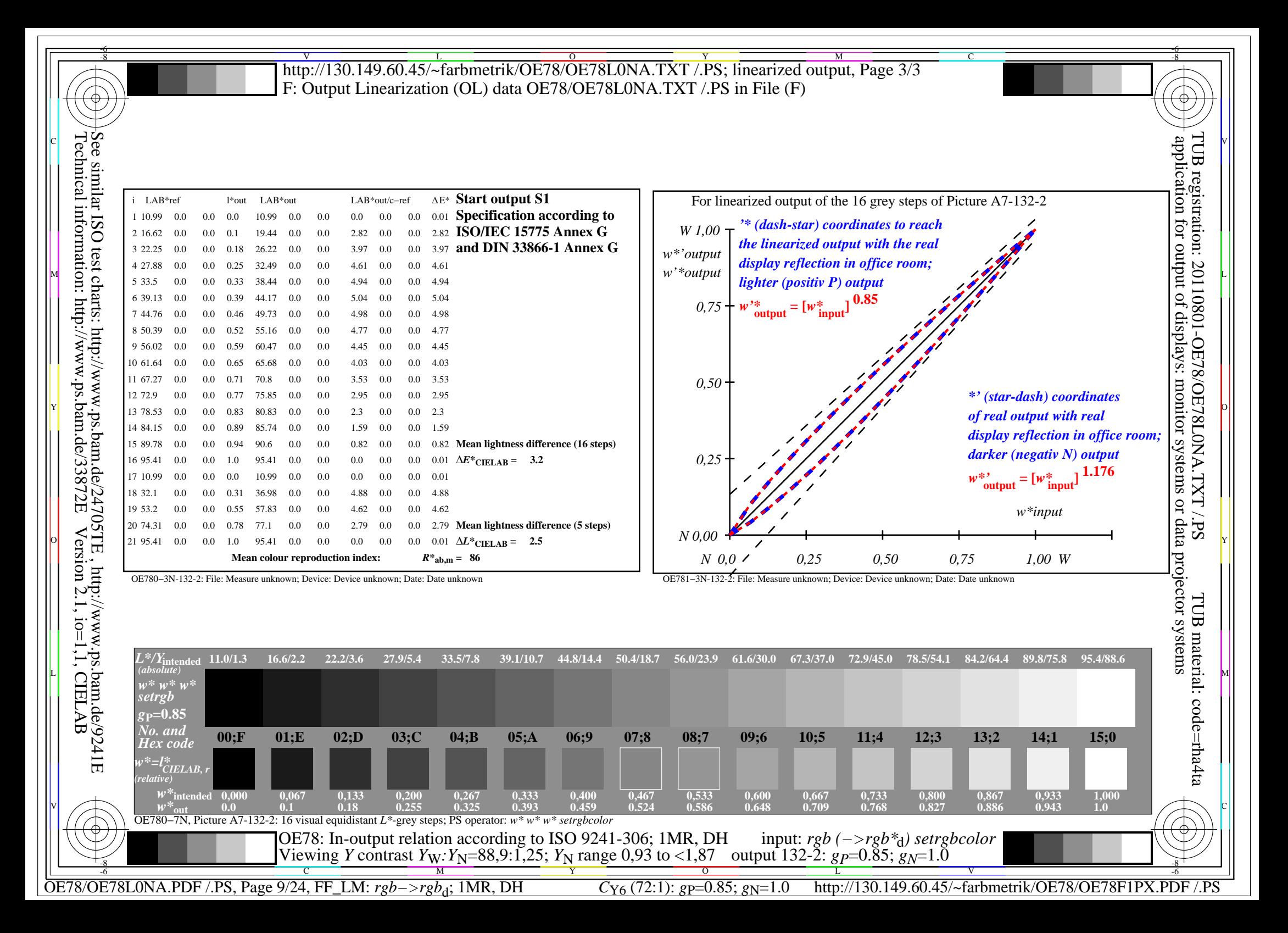

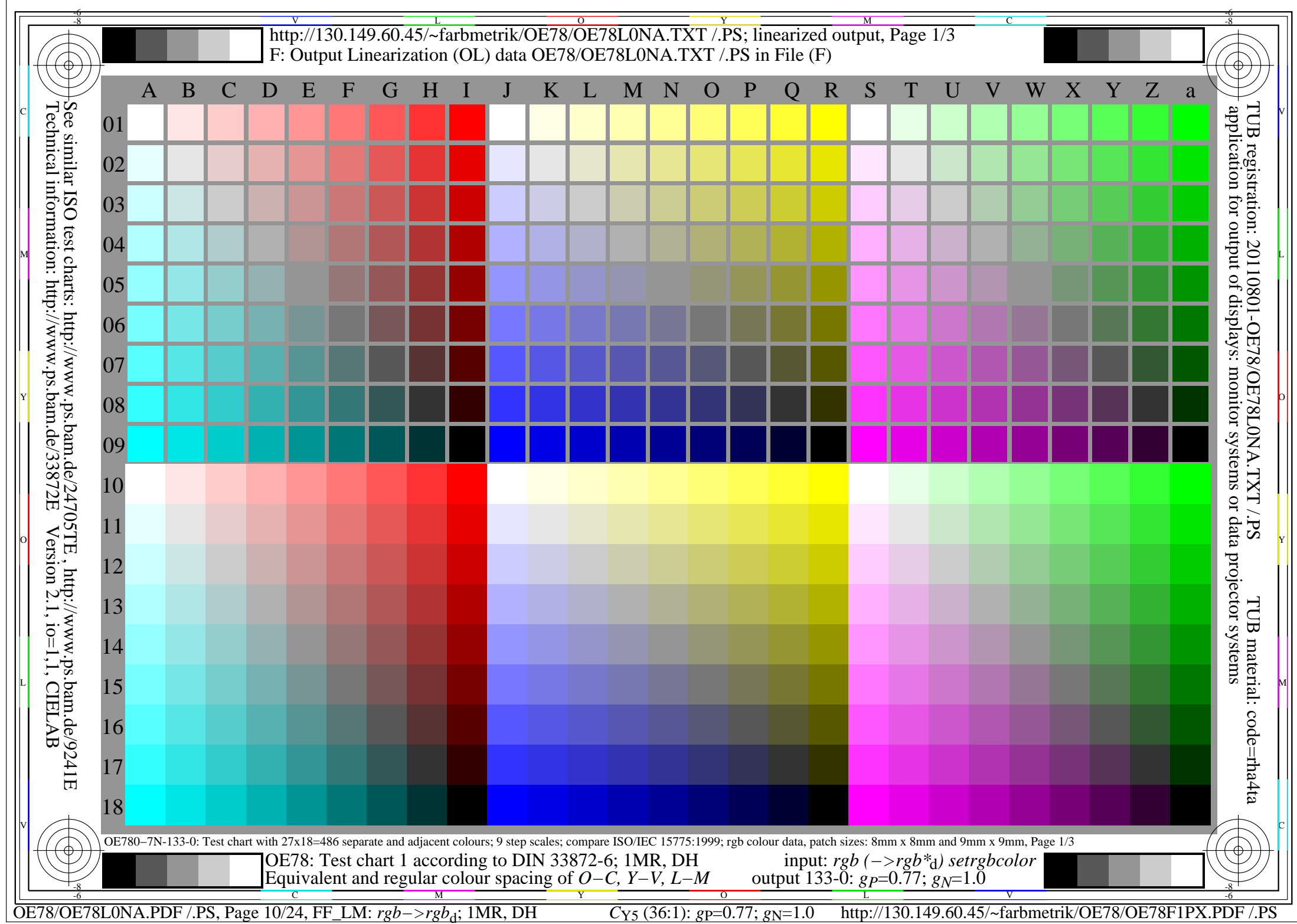

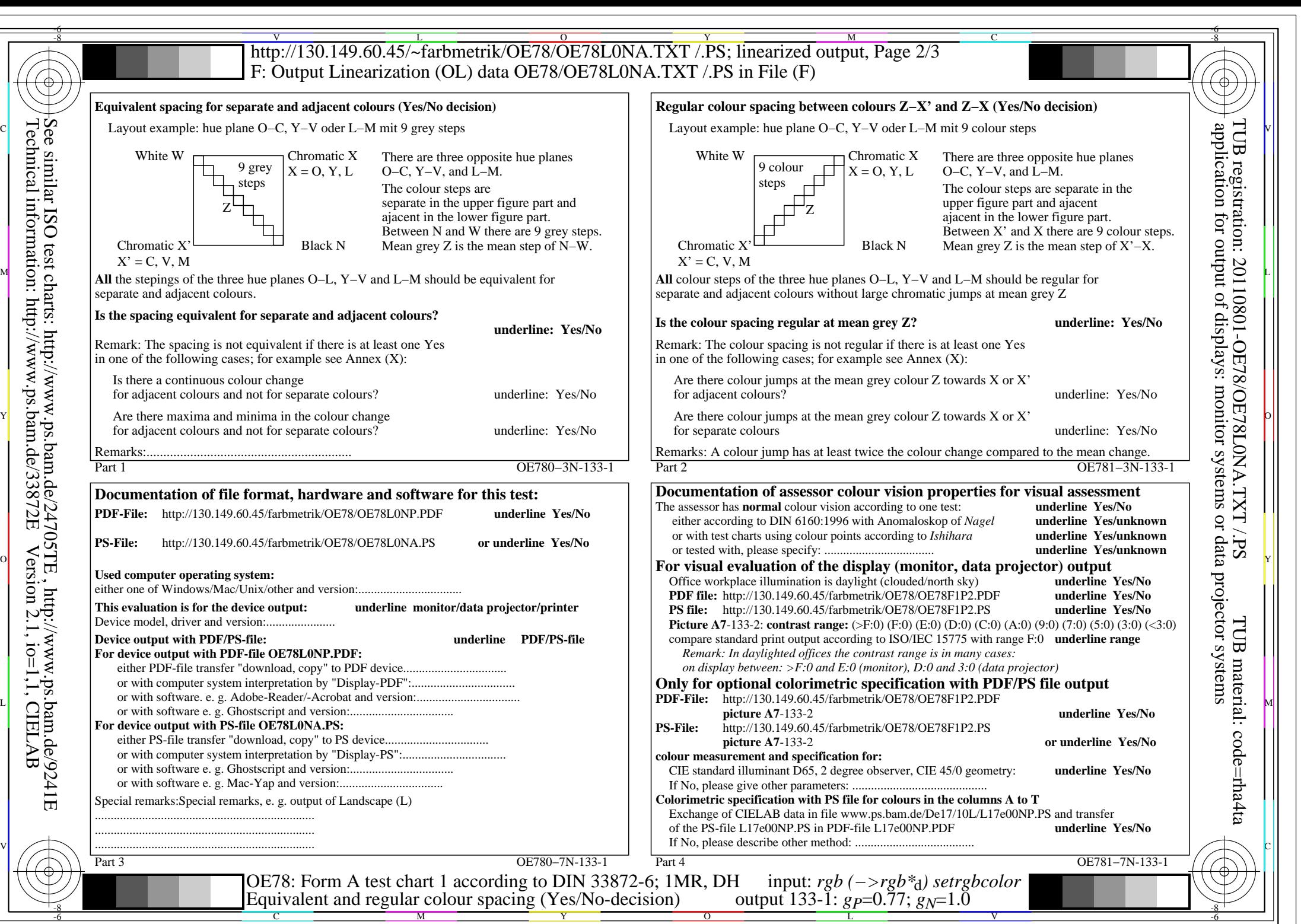

OE78/OE78L0NA.PDF /.PS, Page 11/24, FF\_LM: *rgb−>rgb*d; 1MR, DH *C*Y5 (36:1): *g*P=0.77; *g*N=1.0 http://130.149.60.45/~farbmetrik/OE78/OE78F1PX.PDF /.PS

![](_page_11_Figure_0.jpeg)

![](_page_12_Picture_262.jpeg)

![](_page_13_Figure_0.jpeg)

OE78/OE78L0NA.PDF /.PS, Page 14/24, FF\_LM: *rgb−>rgb*d; 1MR, DH *C*Y4 (18:1): *g*P=0.7; *g*N=1.0 http://130.149.60.45/~farbmetrik/OE78/OE78F1PX.PDF /.PS

![](_page_14_Figure_0.jpeg)

![](_page_15_Picture_255.jpeg)

![](_page_16_Figure_0.jpeg)

OE78/OE78L0NA.PDF /.PS, Page 17/24, FF\_LM: *rgb−>rgb*d; 1MR, DH *C*Y3 (9:1): *g*P=0.62; *g*N=1.0 http://130.149.60.45/~farbmetrik/OE78/OE78F1PX.PDF /.PS

![](_page_17_Figure_0.jpeg)

![](_page_18_Picture_275.jpeg)

![](_page_19_Figure_0.jpeg)

OE78/OE78L0NA.PDF /.PS, Page 20/24, FF\_LM: *rgb−>rgb*d; 1MR, DH *C*Y2 (4,5:1): *g*P=0.55; *g*N=1.0 http://130.149.60.45/~farbmetrik/OE78/OE78F1PX.PDF /.PS

![](_page_20_Figure_0.jpeg)

![](_page_21_Picture_255.jpeg)

![](_page_22_Figure_0.jpeg)

OE78/OE78L0NA.PDF /.PS, Page 23/24, FF\_LM: *rgb−>rgb*d; 1MR, DH *C*Y1 (2,25:1): *g*P=0.47; *g*N=1.0 http://130.149.60.45/~farbmetrik/OE78/OE78F1PX.PDF /.PS

![](_page_23_Figure_0.jpeg)